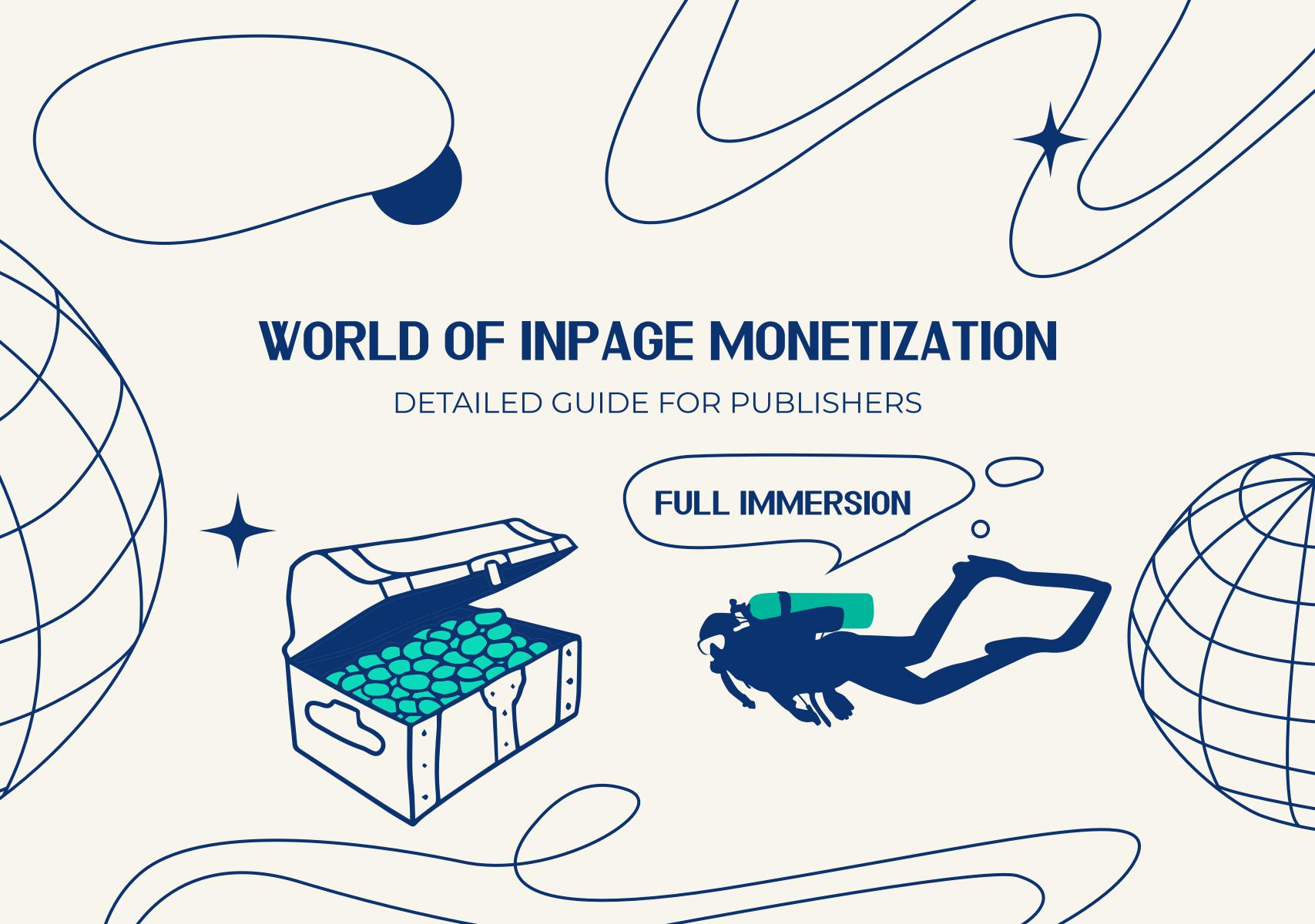

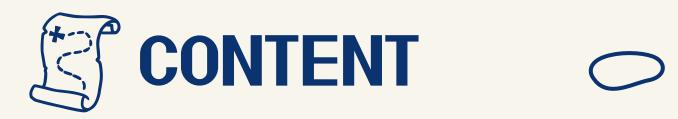

| 1. Intro                                                                                                    | 3       |
|----------------------------------------------------------------------------------------------------|---------|
| 2. Website monetization with inpage advertising                                                                                                    | 5       |
| featureshow it works?what platforms can work with it?advantages for publishershow do users react to inpage ads?what CTR to expect?how does inpage look on the Publisher's platform? | 5       |
| how it works?                                                                                                    | 6       |
| what platforms can work with it?                                                                                                    |         |
| how do usors roact to inpage ads?                                                                                                    | 8<br>15 |
| what CTD to expect?                                                                                                    |         |
| how does inpage look on the Publisher's platform?                                                                                                    |         |
| 3. Inpage monetization setup in EVADAV<br>4. How to increase profit: EVADAV advice                                                                                                  |         |
| . Helpful links                                                                                                    | 29      |
| S. Summary                                                                                                    |         |
|                                                                                                    |         |

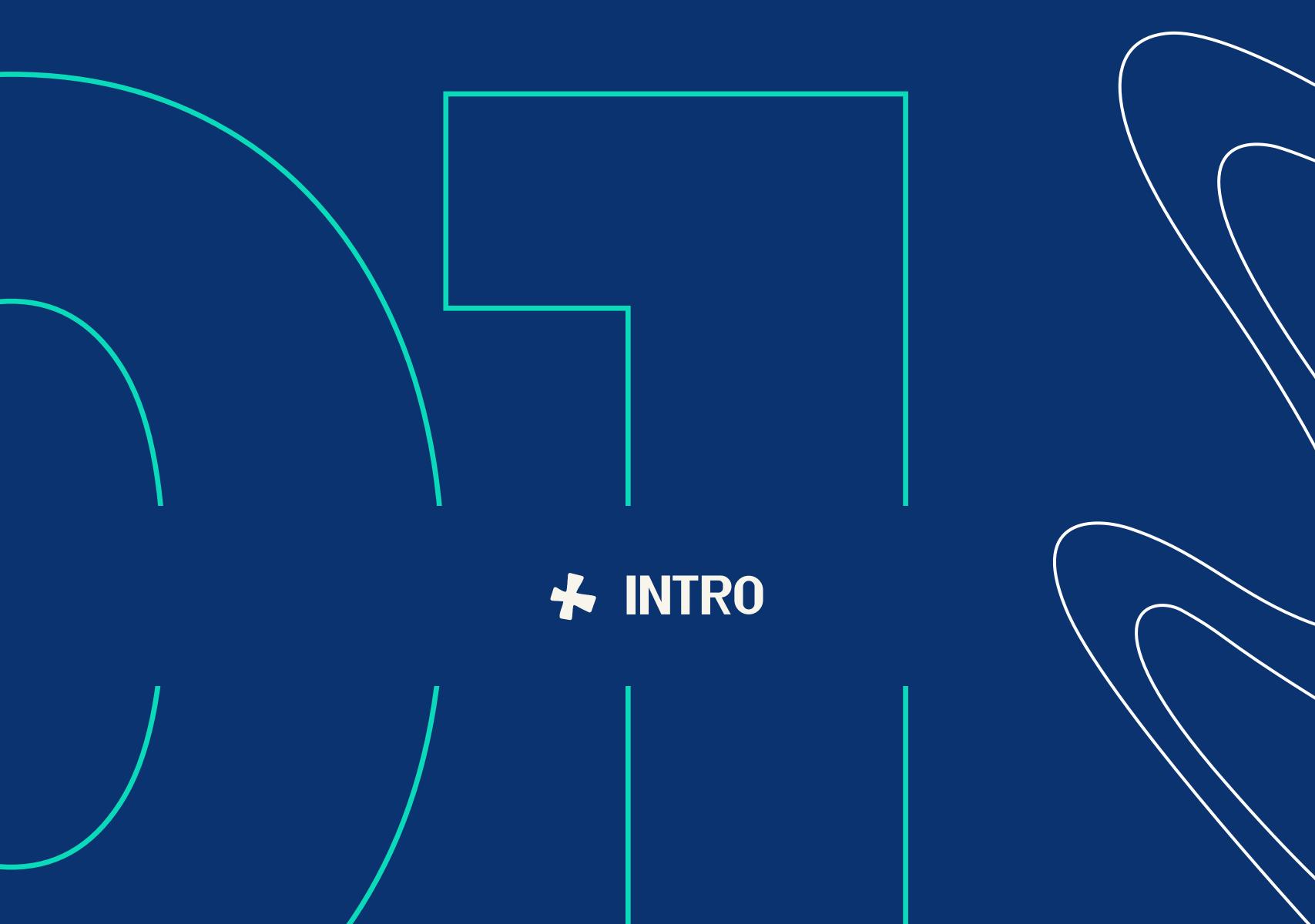

Having a website with good traffic volume and not receiving additional income is an unacceptable luxury for the webmaster.

Therefore, competent website owners continue looking for the most effective ways to monetize their sites while we work on them in return.

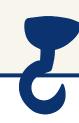

#### **INPAGE**

is a relatively new format that has demonstrated itself immediately as a powerful tool for traffic monetization and has already experienced some improvements.

# THIS GUIDE...

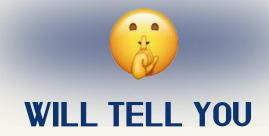

how inpage works, why it has become so popular quickly, and its prospects.

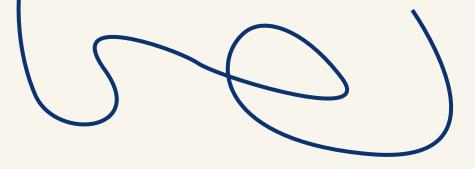

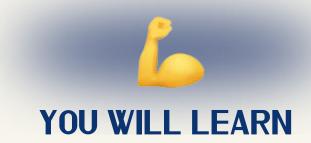

to implement it in your online platform and learn how to get more profit.

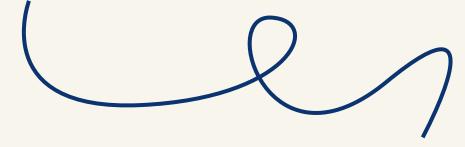

SO, LET'S DIVE INTO THE WORLD OF INPAGE MONETIZATION.

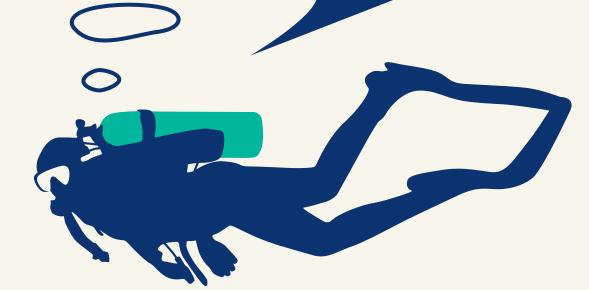

Let's close all the questions here so YOU CAN START EARNING TODAY.

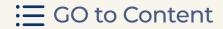

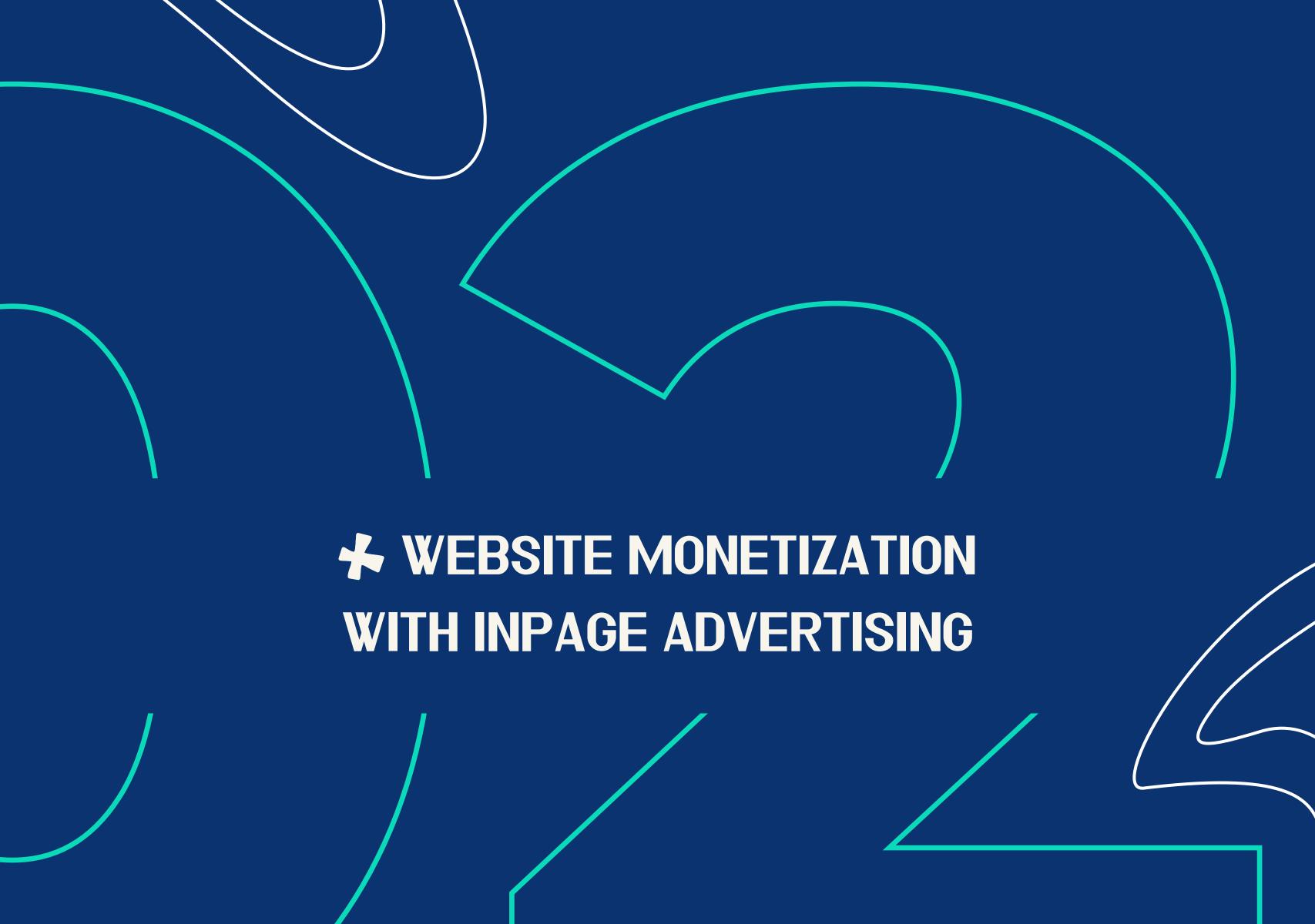

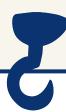

#### **INPAGE**

is a banner that looks like a pop-up notification with an image and text.

It appears for every website visitor and does not disappear until it is closed or clicked.

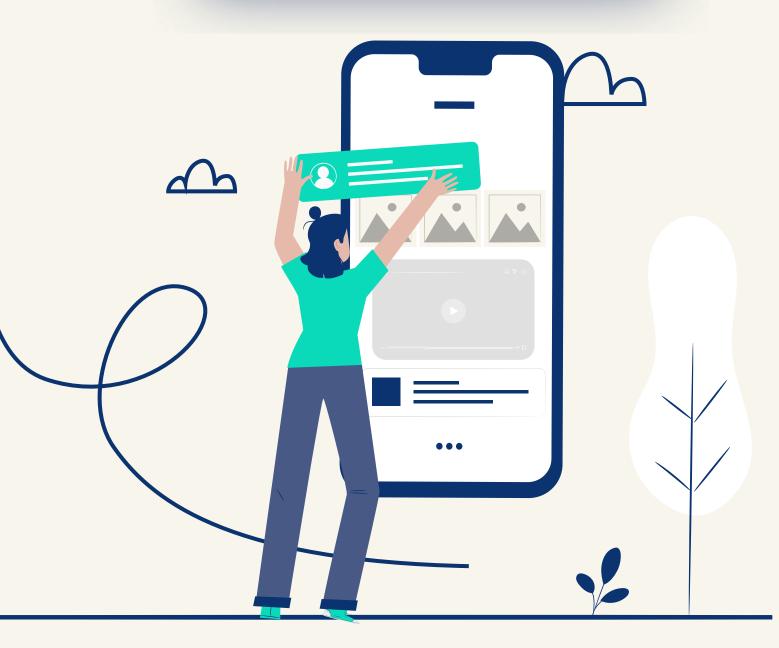

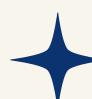

#### **FEATURES**

- Inpage advertising looks delicate, native, unobtrusive, and does not block content, which means—it does not irritate the user.
- But at the same time it appears suddenly and at the moment when the user browses the website.
- Inpage format became an excellent response to <u>Chrome 80</u>.

In this update, Google has saved users the need to close pop-up windows for the first time interacting with a resource.

So, if the user regularly refuses to receive the current site's push notifications, the **browser automatically blocks** them.

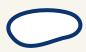

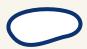

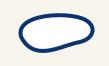

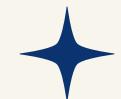

# **HOW IT WORKS?**

Google once again became a point of progress for advertisers and showed that you should not stop on the achievement because just **one update can ruin the whole business**.

In addition, the **classic push**, or, to be exact, its imperfection, **pushed** the creation of inpage notifications.

Now pop-up ads cover Safari browser users.

A special code
is integrated into
the site code to run it,
without binding to the
subscription database.

Inpage notifications, though

they look like push, relate

not to pop-ups but to

banner advertising.

User consent is not necessary, and such advertising is shown to all site visitors.

Inpage notifications can be closed by clicking on the cross button.

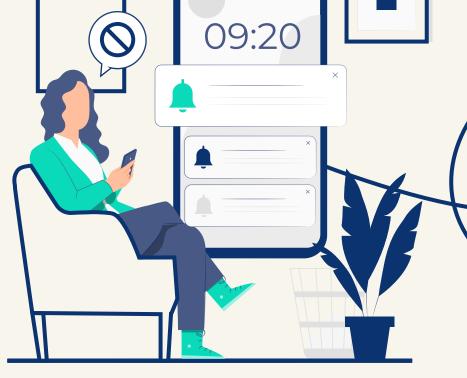

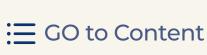

#### WHAT PLATFORMS CAN WORK WITH IT?

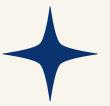

EVADAV works with all top verticals, **allowing you to monetize almost any platform**. In general, inpage is suitable for traffic monetization from the same online resources as the classic push.

# THE PREDOMINANT TRAFFIC SOURCES ON OUR PLATFORM are the following:

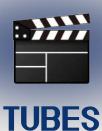

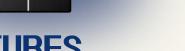

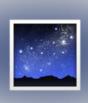

**PICS** 

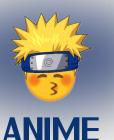

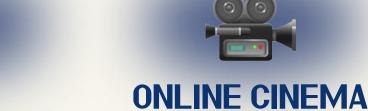

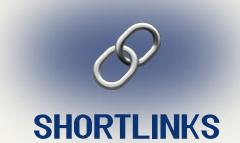

Join the best advertising network

#### **EVADAV TIP**

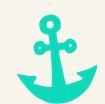

Select the category of your site in settings correctly then it will be showing advertising relevant to your traffic type. And this is a direct path to high conversion.

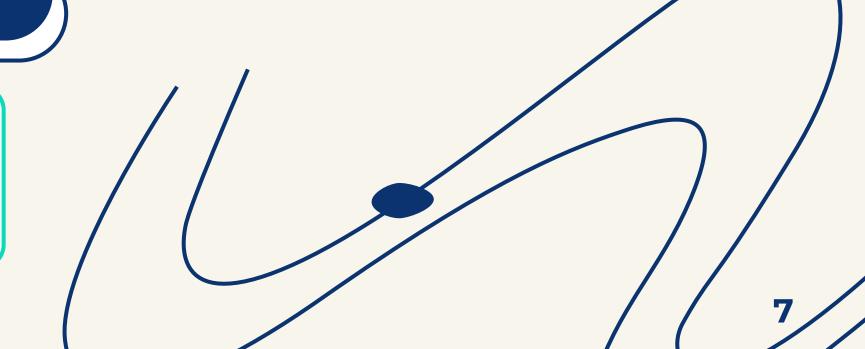

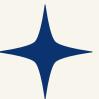

#### Let's see why

#### INPAGE ADVERTISING IS GREAT FOR WEBSITE MONETIZATION:

#### **WORKS HERE AND NOW**

Now webmasters are **not tied to the push affiliate program**, as there is no subscription base.

The **publisher does not lose the accumulated base** after deleting the script from the site's code or switching to another advertising network.

# 2 NOTICEABLE BUT UNOBTRUSIVE

The banner gently pops up in the corner at the top/bottom of the screen and does not block content or spoil the site's design. In this case, it is **well-visible** and looks on the page beautifully and organic.

Inpage does not cause the desire to leave the site and leaves visitors a choice — click on the banner or close it by clicking the cross button.

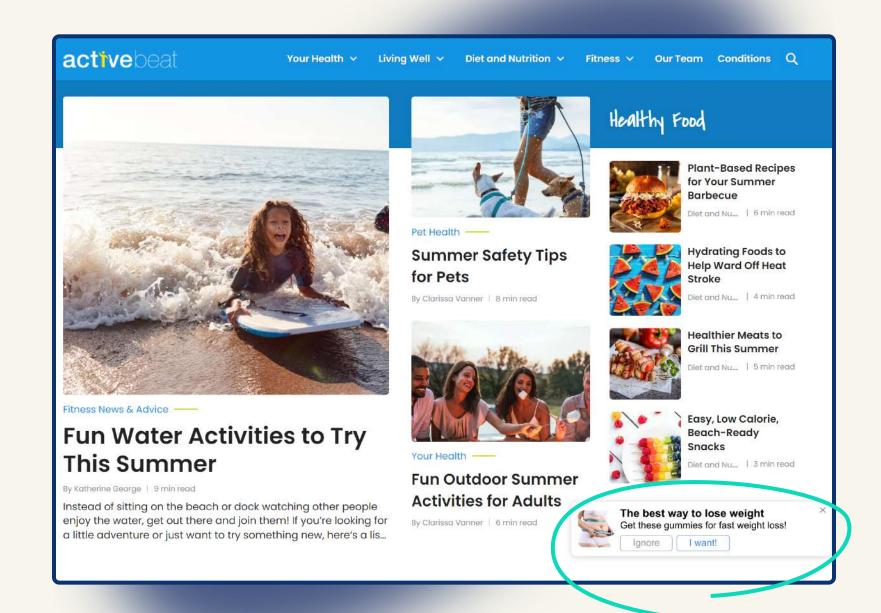

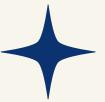

## 3 IT DOES NOT AFFECT SEO

The script for displaying the embedded advertisement in the site code does not affect the speed of site uploading and other technical factors of ranking.

Simply, inpage monetization will not lower the position of your site in SERP.

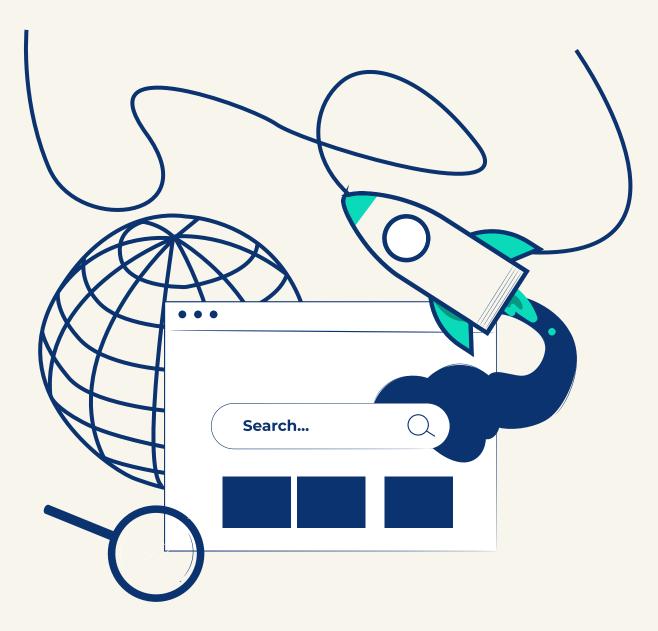

#### 4 COVERS A FRESH AND SOLVENT AUDIENCE

Inpage advertising covers solvent users of iOS devices that were not previously familiar with pop-up notifications. It is the most potentially convertible layer that can finally be monetized!

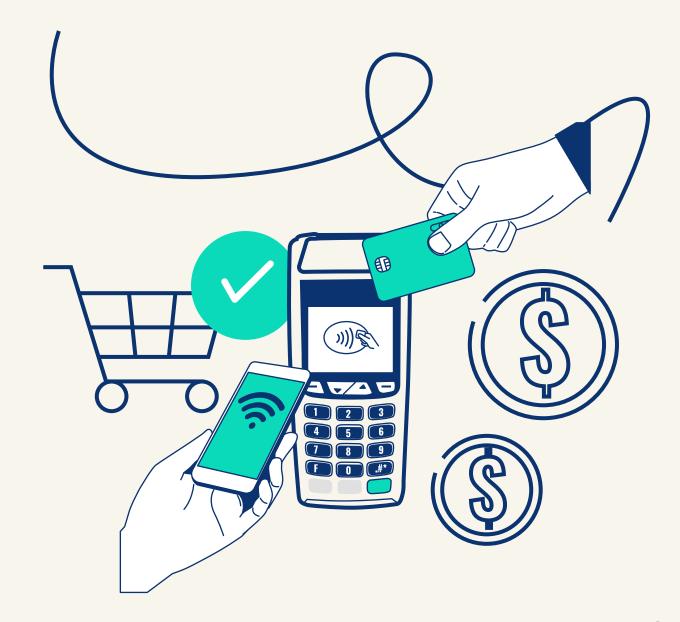

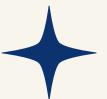

#### **5** WORKS ON ALL PLATFORMS AND DEVICES

Now it does not matter what device, operating system, and browser your site's audience has. Inpage notification **will appear before each** visitor.

It is a great opportunity for the publisher to monetize all traffic.

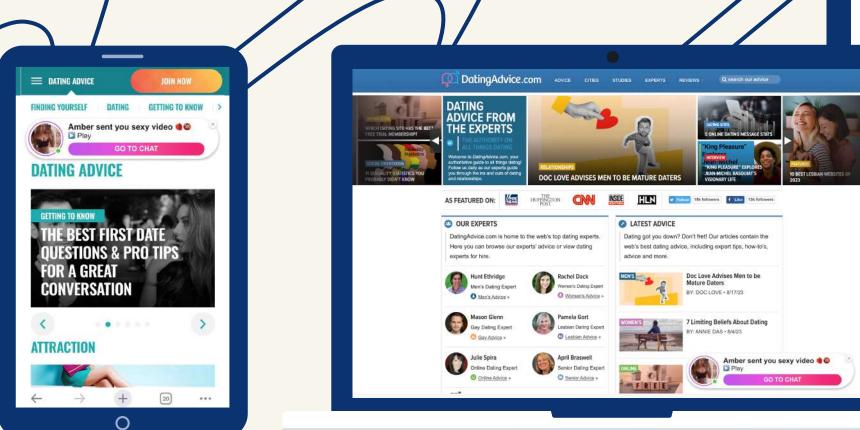

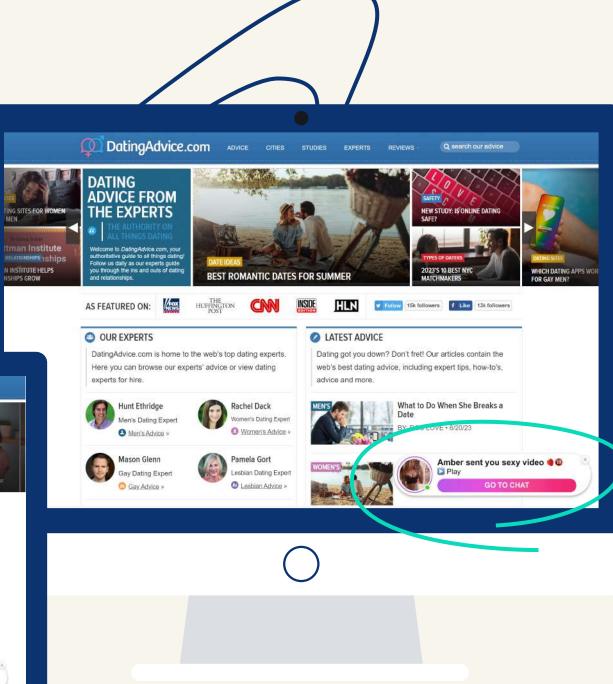

on Windows

on mobile on MacOS

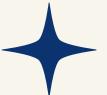

**6** VISIBILITY ON THE WEBSITE - 100%

Inpage notifications appear in front of the user when interacting with the platform.

For a publisher, that means they'll see the ad.

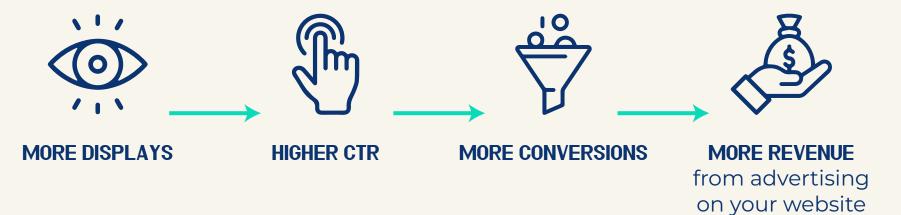

7 DOESN'T REQUIRE A SUBSCRIPTION

**Users do not need to subscribe** to see the advertisement.

For them, the inpage is displayed as a push, only without a subscription base.

**8** BRINGS PROFIT FOR EVERY CLICK

Inpage pops up in front of every website visitor and does not disappear until it is reacted to.

In contrast to classic push notifications, the reward is done not for signed-up users. In this case, the **publisher receives income if the user clicks on the advertisement**.

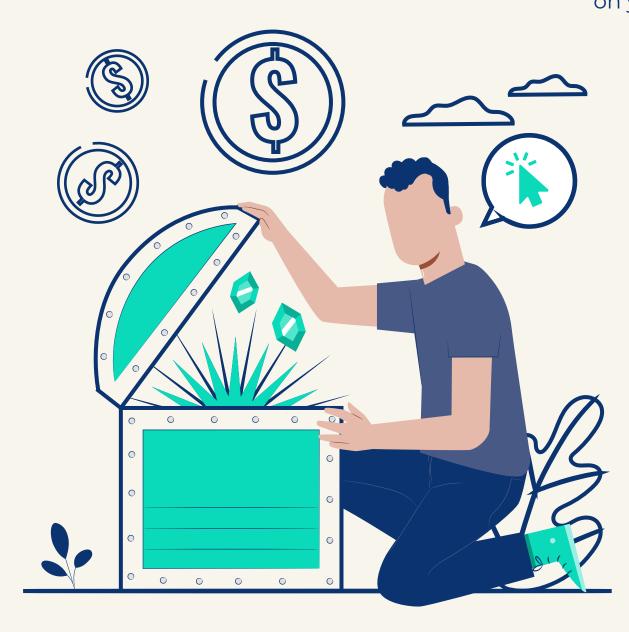

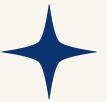

# FLEXIBLE DISPLAY SETTINGS

The publisher can **customize the display** of pop-up banners on his site:

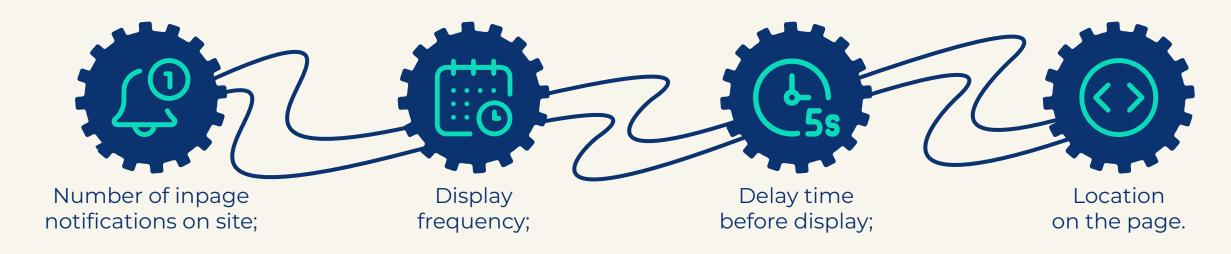

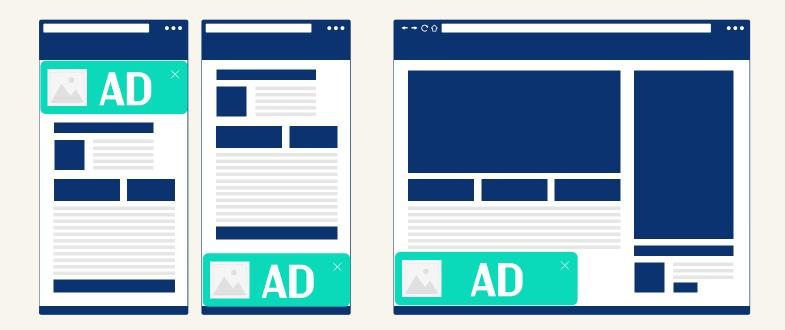

On mobile devices, inpage notifications appear at the top or bottom of the page, on the desktop — in the corner. They do not block content or prevent the user from interacting with the site in both cases.

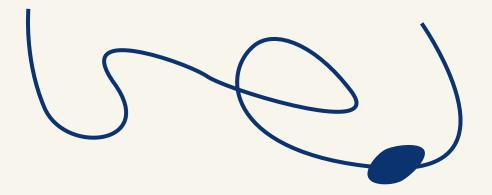

#### **EVADAV TIP**

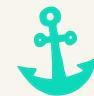

Test different settings to see what works best. Please contact your manager to customize your inpage.

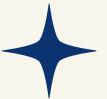

# 10 NOT AFRAID OF BROWSER UPDATES

Once Google almost "buried" push traffic and continues to struggle with obsessive advertising, but the inpage format is not the case, as the user **interacts with advertising within the site**, not the device.

Depending on the **TEMPLATE** chosen by the advertiser, **THE INPAGE NOTIFICATION** on your site **MAY LOOK LIKE THE FOLLOWING:** 

# 11 LOOKS NATIVE

Recall, in 2022, for our advertisers, we added the possibility of custom stylization of inpage creatives.

It means that the publishers' sites now place more high-quality and diverse advertising, stylized as a vertical of the offer. **It is the direct path to high CTR.** 

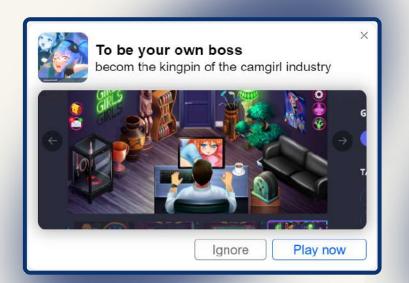

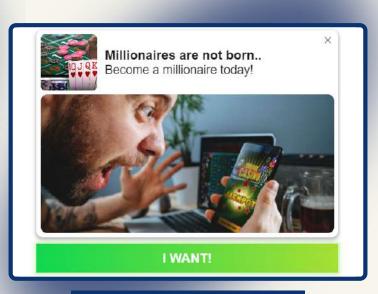

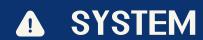

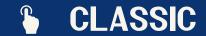

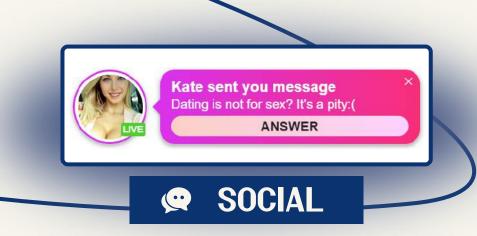

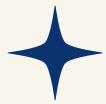

# 12 COMBINED WITH OTHER ADVERTISING FORMATS

Inpage advertising **remains non-aggressive**, even though it appears to visitors without consent.

A small pop-up window with personalized text-graphic information is **combined with any other ad** within one page or site.

#### **EVADAV TIP**

The classical push and inpage have different mechanisms but are visually identical for the user, in general.

In addition, inpage campaigns are often launched as part of the offers scaling that have shown good results with push format.

Therefore, **publishers can successfully combine inpage and push advertising** on their sites.

#### 13 DEMANDED AND POPULAR

The inpage format immediately rocked the market, and advertisers rushed to take the best, squeezing a fresh and long-awaited **iOS audience**.

But sources of inpage traffic are not as many as they would like.

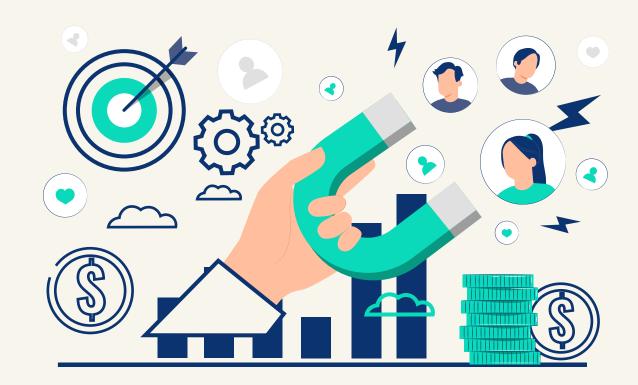

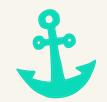

**≡** GO to Content

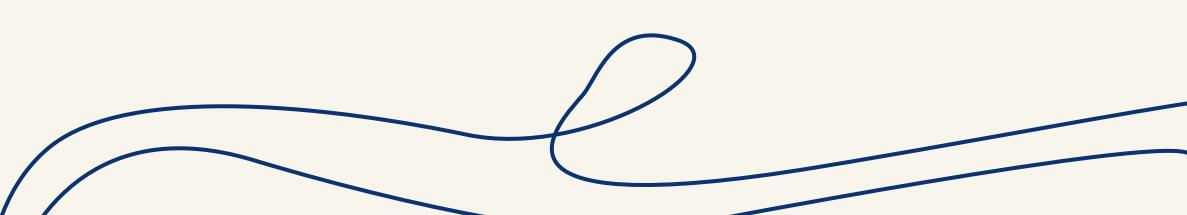

#### **HOW DO USERS REACT TO INPAGE ADS?**

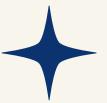

Visitors are usually **loyal to the inpage** on the site and do not rush to close them. However, the **user activity** in the inpage format **depends directly on the number of notifications** shown to the same user.

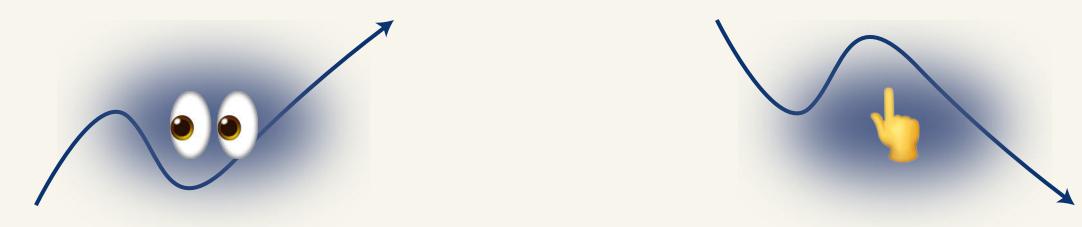

THE MORE TIMES HE HAS SEEN AN INPAGE AD, THE LESS IS CLICK PROBABILITY.

Add your sites right away, as you are already awaited!

# WHAT CTR TO EXPECT?

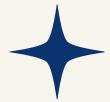

According to the internal statistics of EVADAV, the **inpage format has become the most promising** <u>for the past period</u>. And for those who still have doubts about the profitability of the format, we have **the latest statistics** from our publishers with excellent results from inpage monetization:

| Date ↓     | Unique ↓↑ | Sub ↓↑ | CR ↓↑ | Unsub ↓↑ | Impressions $\downarrow\uparrow$ | Clicks ↓↑ | CPM ↓↑ | CPC UT | CTR ↓↑ | CPA ↓↑ | TBR ↓↑ | Total ↓↑ |
|------------|-----------|--------|-------|----------|----------------------------------|-----------|--------|--------|--------|--------|--------|----------|
| 30.06.2023 | 0         | 0      | 0.00  | 0        | 2 451 464                        | 24 969    | 0.0478 | 0.0047 | 1.02   | 0.00   | 0.00   | 117.12   |
| 29.06.2023 | 0         | 0      | 0.00  | 0        | 1 491 117                        | 15 880    | 0.0566 | 0.0053 | 1.06   | 0.00   | 0.00   | 84.44    |
| 28.06.2023 | 0         | 0      | 0.00  | 0        | 2 401 746                        | 24 629    | 0.0519 | 0.0051 | 1.03   | 0.00   | 0.00   | 124.62   |
| 27.06.2023 | 0         | 0      | 0.00  | 0        | 2 446 903                        | 25 034    | 0.0525 | 0.0051 | 1.02   | 0.00   | 0.00   | 128.46   |
| 26.06.2023 | 0         | 0      | 0.00  | 0        | 2 506 325                        | 25 497    | 0.0510 | 0.0050 | 1.02   | 0.00   | 0.00   | 127.76   |
| 25.06.2023 | 0         | 0      | 0.00  | 0        | 2 632 701                        | 27 971    | 0.0487 | 0.0046 | 1.06   | 0.00   | 0.00   | 128.29   |
| 24.06.2023 | 0         | 0      | 0.00  | 0        | 2 563 742                        | 26 910    | 0.0528 | 0.0050 | 1.05   | 0.00   | 0.00   | 135.28   |
| 23.06.2023 | 0         | 0      | 0.00  | 0        | 2 449 093                        | 24 756    | 0.0512 | 0.0051 | 1.01   | 0.00   | 0.00   | 125.43   |
| 22.06.2023 | 0         | 0      | 0.00  | 0        | 2 434 101                        | 25 447    | 0.0500 | 0.0048 | 1.05   | 0.00   | 0.00   | 121.65   |
| 21.06.2023 | 0         | 0      | 0.00  | 0        | 2 424 414                        | 24 613    | 0.0477 | 0.0047 | 1.02   | 0.00   | 0.00   | 115.57   |
| 20.06.2023 | 0         | 0      | 0.00  | 0        | 2 409 903                        | 24 477    | 0.0470 | 0.0046 | 1.02   | 0.00   | 0.00   | 113.32   |
| 19.06.2023 | 0         | 0      | 0.00  | 0        | 2 374 595                        | 24 030    | 0.0451 | 0.0045 | 1.01   | 0.00   | 0.00   | 107.15   |

# WHAT CTR TO EXPECT?

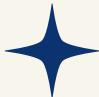

| Date ↓     | Unique ↓↑ | Sub ↓↑ | CR ↓↑ | Unsub ↓↑ | Impressions ↓↑ | Clicks $\downarrow\uparrow$ | СРМ ↓↑ | CPC J↑ | CTR JT | CPA JT | TBR ↓↑ | Total ↓↑ |
|------------|-----------|--------|-------|----------|----------------|-----------------------------|--------|--------|--------|--------|--------|----------|
| 30.06.2023 | 0         | 0      | 0.00  | 0        | 1 582 842      | 46 131                      | 0.0590 | 0.0020 | 2.91   | 0.00   | 0.00   | 93.36    |
| 29.06.2023 | 0         | 0      | 0.00  | 0        | 1 542 747      | 46 247                      | 0.0695 | 0.0023 | 3.00   | 0.00   | 0.00   | 107.26   |
| 28.06.2023 | 0         | 0      | 0.00  | 0        | 1 546 130      | 49 588                      | 0.0822 | 0.0026 | 3.21   | 0.00   | 0.00   | 127.02   |
| 27.06.2023 | 0         | 0      | 0.00  | 0        | 1 510 685      | 47 198                      | 0.0780 | 0.0025 | 3.12   | 0.00   | 0.00   | 117.87   |
| 26.06.2023 | 0         | 0      | 0.00  | 0        | 1 521 844      | 42 030                      | 0.0576 | 0.0021 | 2.76   | 0.00   | 0.00   | 87.65    |
| 25.06.2023 | 0         | 0      | 0.00  | 0        | 1 564 450      | 46 190                      | 0.0651 | 0.0022 | 2.95   | 0.00   | 0.00   | 101.87   |
| 24.06.2023 | 0         | 0      | 0.00  | 0        | 1 649 042      | 58 083                      | 0.0723 | 0.0021 | 3.52   | 0.00   | 0.00   | 119.17   |
| 23.06.2023 | 0         | 0      | 0.00  | 0        | 1 632 800      | 54 887                      | 0.0793 | 0.0024 | 3.36   | 0.00   | 0.00   | 129.55   |
| 22.06.2023 | 0         | 0      | 0.00  | 0        | 1 571 185      | 58 617                      | 0.1048 | 0.0028 | 3.73   | 0.00   | 0.00   | 164.65   |
| 21.06.2023 | 0         | 0      | 0.00  | 0        | 1 779 600      | 67 514                      | 0.0985 | 0.0026 | 3.79   | 0.00   | 0.00   | 175.33   |
| 20.06.2023 | 0         | 0      | 0.00  | 0        | 1 917 073      | 65 526                      | 0.0811 | 0.0024 | 3.42   | 0.00   | 0.00   | 155.40   |
| 19.06.2023 | 0         | 0      | 0.00  | 0        | 1 875 585      | 67 760                      | 0.0896 | 0.0025 | 3.61   | 0.00   | 0.00   | 168.13   |

# WHAT CTR TO EXPECT?

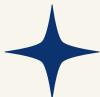

| Date ↓     | Unique ↓↑ | Sub ↓↑ | CR ↓↑ | Unsub ↓↑ | Impressions ↓↑ | Clicks ↓↑ | CPM ↓↑ | CPC ↓↑ | CTR ↓↑ | CPA ↓↑ | TBR ↓↑ | Total ↓1 |
|------------|-----------|--------|-------|----------|----------------|-----------|--------|--------|--------|--------|--------|----------|
| 30.06.2023 | 0         | 0      | 0.00  | 0        | 539 451        | 12 870    | 0.0874 | 0.0037 | 2.39   | 0.00   | 0.00   | 47.17    |
| 29.06.2023 | 0         | 0      | 0.00  | 0        | 526 743        | 13 424    | 0.0916 | 0.0036 | 2.55   | 0.00   | 0.00   | 48.25    |
| 28.06.2023 | 0         | 0      | 0.00  | 0        | 537 067        | 14 084    | 0.1031 | 0.0039 | 2.62   | 0.00   | 0.00   | 55.35    |
| 27.06.2023 | 0         | 0      | 0.00  | 0        | 685 844        | 18 483    | 0.1054 | 0.0039 | 2.69   | 0.00   | 0.00   | 72.26    |
| 26.06.2023 | 0         | 0      | 0.00  | 0        | 883 585        | 21 770    | 0.0961 | 0.0039 | 2.46   | 0.00   | 0.00   | 84.88    |
| 25.06.2023 | 0         | 0      | 0.00  | 0        | 806 519        | 19 241    | 0.0911 | 0.0038 | 2.39   | 0.00   | 0.00   | 73.45    |
| 24.06.2023 | 0         | 0      | 0.00  | 0        | 616 809        | 15 524    | 0.0860 | 0.0034 | 2.52   | 0.00   | 0.00   | 53.08    |
| 23.06.2023 | 0         | 0      | 0.00  | 0        | 575 651        | 13 074    | 0.0951 | 0.0042 | 2.27   | 0.00   | 0.00   | 54.77    |
| 22.06.2023 | 0         | 0      | 0.00  | 0        | 532 318        | 13 021    | 0.1097 | 0.0045 | 2.45   | 0.00   | 0.00   | 58.38    |
| 21.06.2023 | 0         | 0      | 0.00  | 0        | 516 222        | 12 764    | 0.1028 | 0.0042 | 2.47   | 0.00   | 0.00   | 53.05    |
| 20.06.2023 | 0         | 0      | 0.00  | 0        | 518 042        | 12 211    | 0.0951 | 0.0040 | 2.36   | 0.00   | 0.00   | 49.29    |
| 19.06.2023 | 0         | 0      | 0.00  | 0        | 522 800        | 12 546    | 0.1173 | 0.0049 | 2.40   | 0.00   | 0.00   | 61.31    |
| 18.06.2023 | 0         | 0      | 0.00  | 0        | 563 842        | 15 683    | 0.1164 | 0.0042 | 2.78   | 0.00   | 0.00   | 65.62    |
| 17.06.2023 | 0         | 0      | 0.00  | 0        | 606 788        | 18 501    | 0.1164 | 0.0038 | 3.05   | 0.00   | 0.00   | 70.62    |

## HOW DOES INPAGE LOOK ON THE PUBLISHER'S PLATFORM?

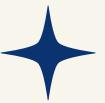

The inpage notification appears on the device screen at the bottom or top, left or right. Such settings depend on the device type and site design.

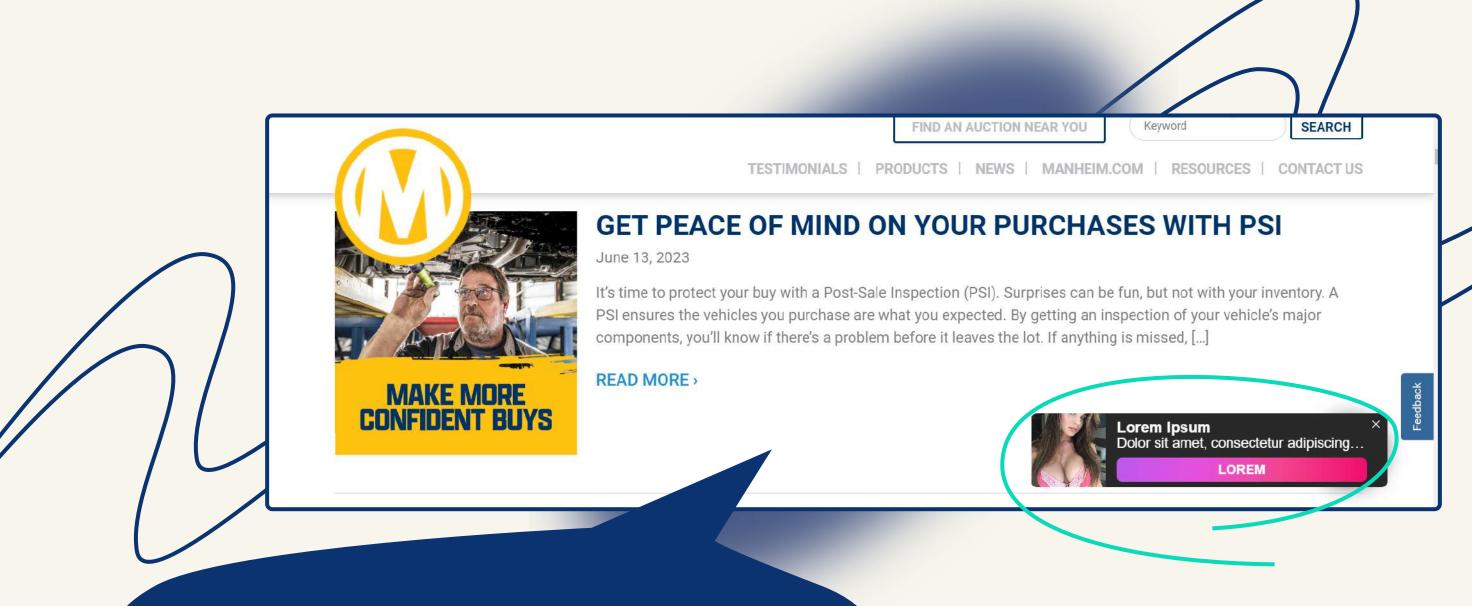

BANNER POSITIONING ON THE SITE IS CUSTOMIZED.

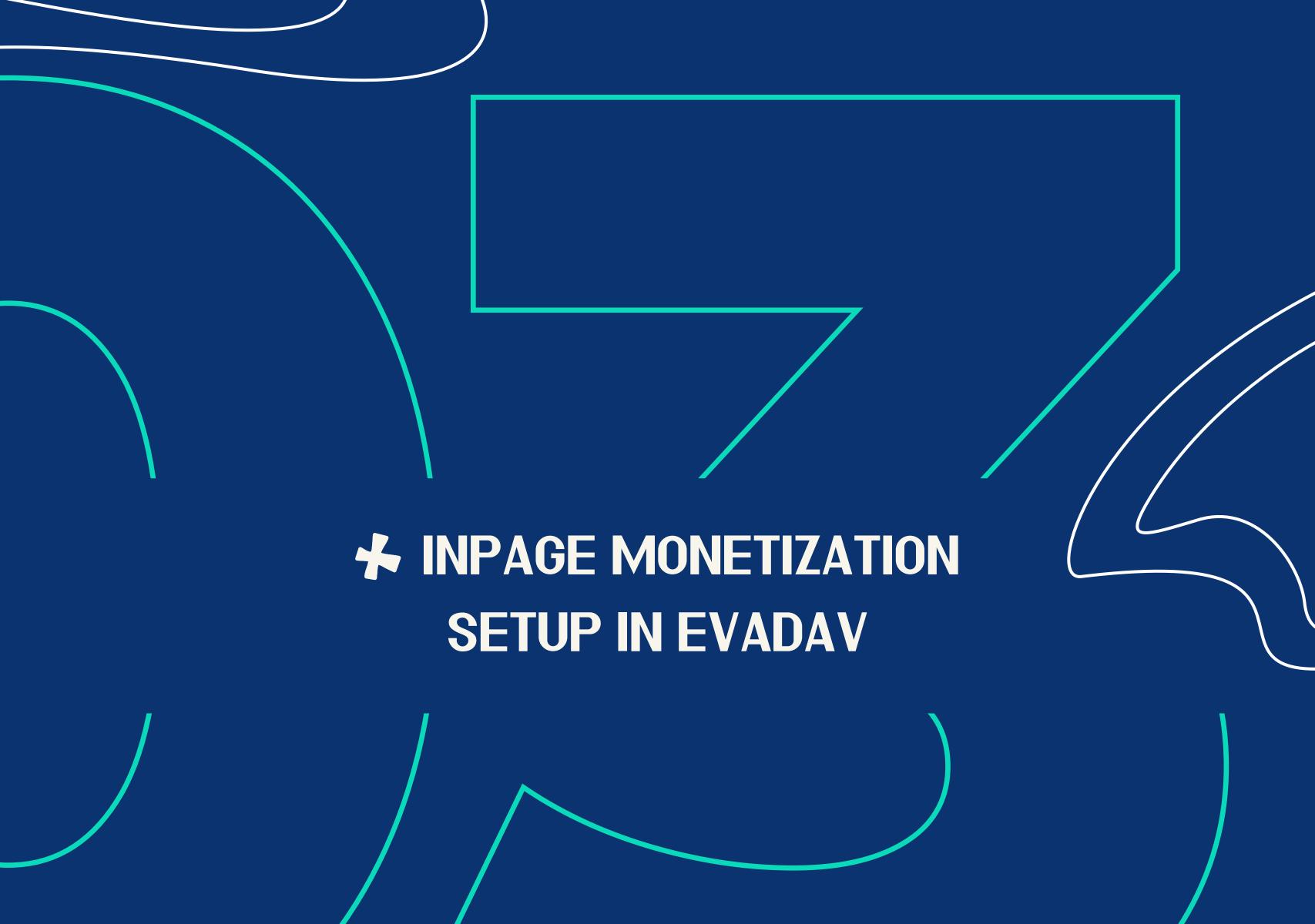

To launch the inpage monetization, in the STREAMS select the

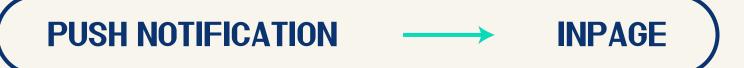

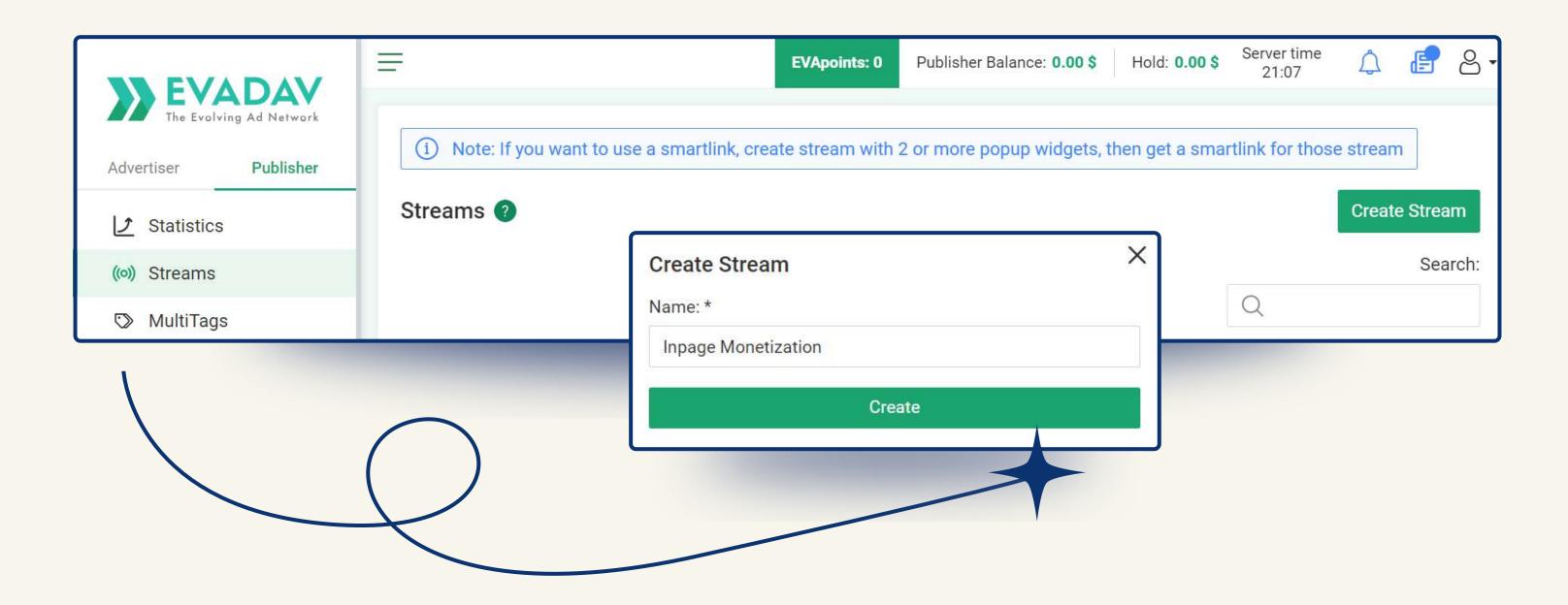

i Enter the corresponding values in the NAME (source name) and DOMAIN fields.

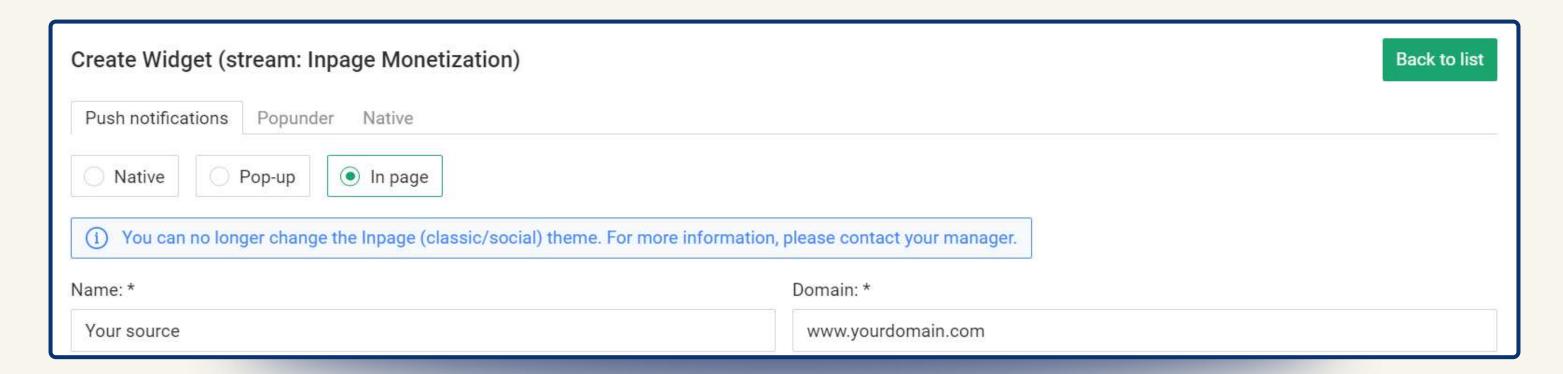

Then select the **CATEGORY** of your site:

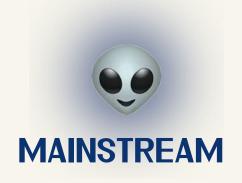

if the topic of your site does not concern online dating, particularly the 18+ category and any other adult destinations.

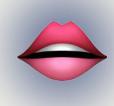

#### **ADULT**

if the platform contains content for the 18+ audience (dating services, thematic online stores, forums).

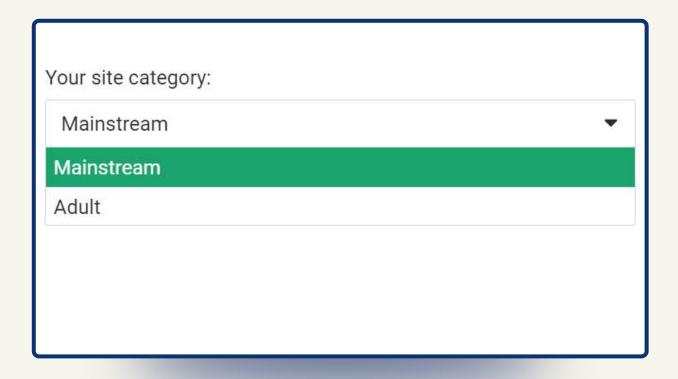

(DISPLAY DELAY) to a maximum of 30 seconds.

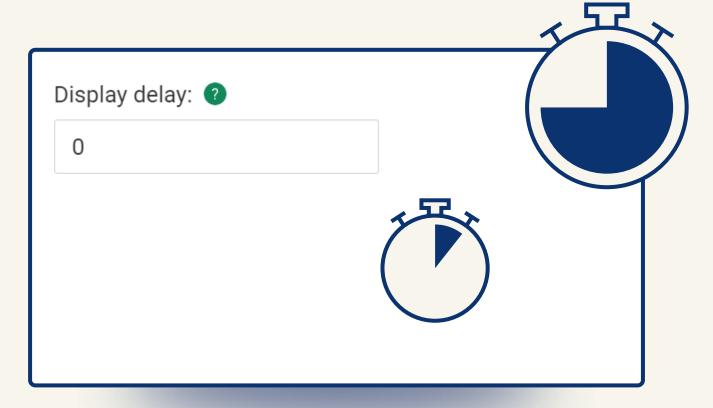

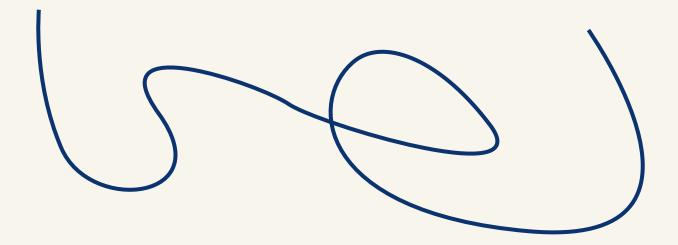

i Select one of the 4 zones to display the inpage notifications on the device screen.

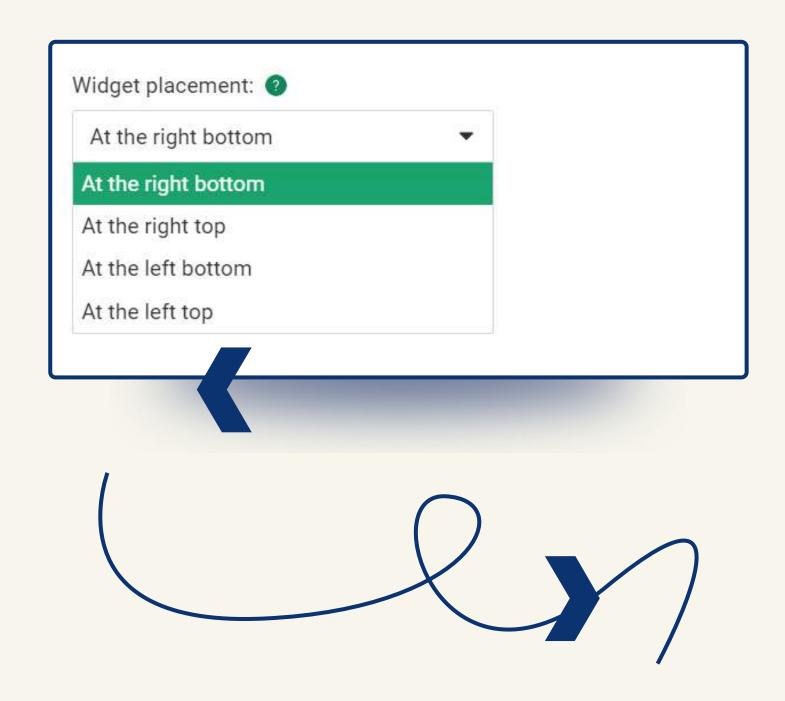

 Set the pause duration after clicking on advertising or closing (PAUSE AFTER CLICK/PAUSE AFTER CLOSE).

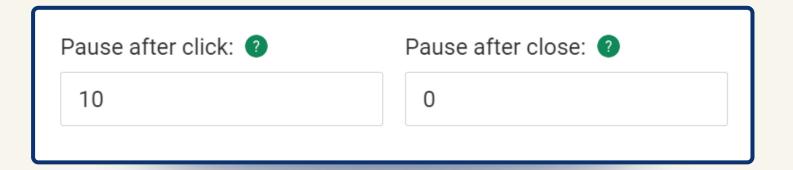

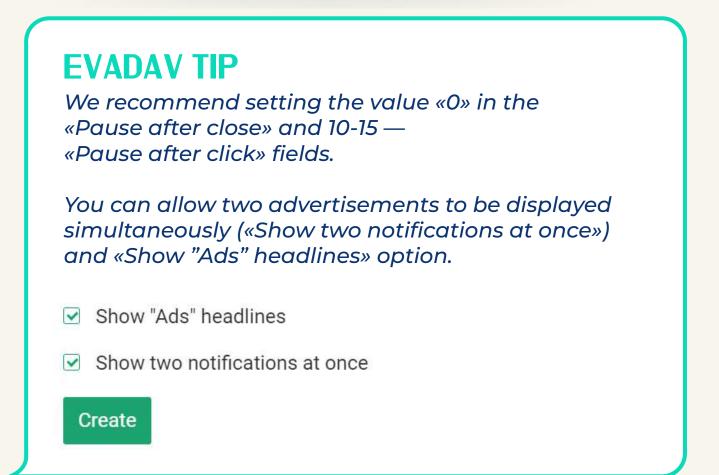

in your <u>PERSONAL ACCOUNT</u>, you can track the results of the inpage ads on your site.

The stats are updated every
5 minutes and can be arranged according to your parameters.

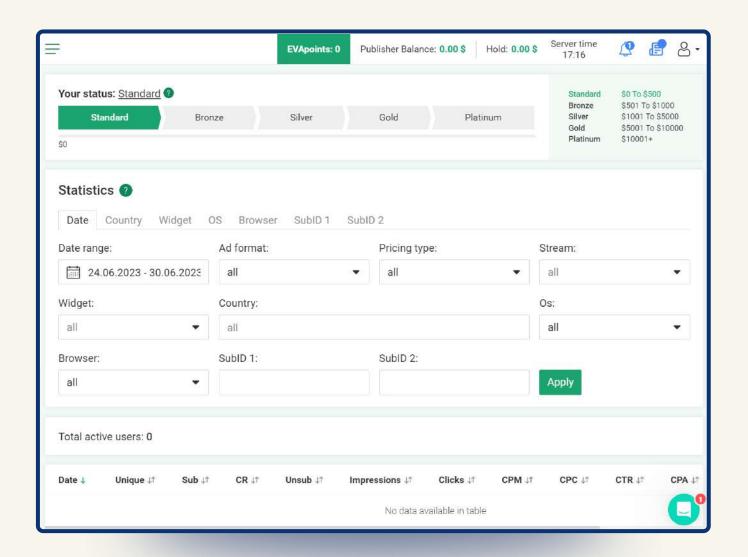

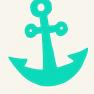

# **★ HOW TO INCREASE PROFIT:**EVADAV ADVICE

# If you want to make an inpage advertisement bring you the **maximum revenue**, **FOLLOW OUR RECOMMENDATIONS**:

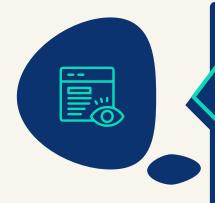

# SELECT THE CORRECT AREA FOR THE POP-UP BANNER:

top/bottom, left/right corner.
Inpage notifications should not intersect or overlap with other advertisements.

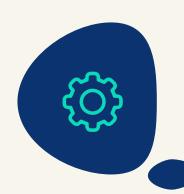

#### SET THE OPTIMAL SETTINGS FOR DISPLAYING ADS

after closing or clicking and a delay time before appearing. You need to contact a personal manager or use default settings to do this.

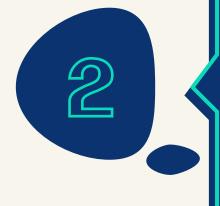

#### **SET THE DISPLAY OF TWO INPAGE**

ads instead of one. Then the user will have a choice between different offers. It will attract more attention and increase the likelihood of clicks leading to landing rather than closing the banner.

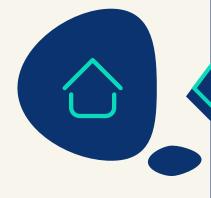

# CORRECTLY SELECT PAGES OF THE SCRIPT PLACEMENT

on the site for the best CTR.

The optimal place for inpage advertising is the home page or any URL with content.

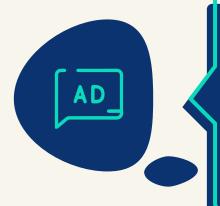

#### **USE «ADS» HEADLINES**

if you want to please Google. But we do not recommend doing this, as the inpage script does not harm SEO, anyway.

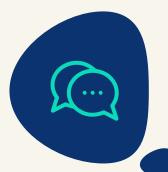

#### **FOLLOW A PERSONAL MANAGER'S TIPS**

when choosing an effective advertising format and a suitable place for advertising.

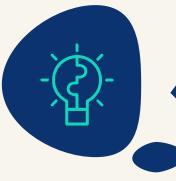

#### **COMBINE INPAGE MONETIZATION**

with our other advertising formats — popunder or native ads.

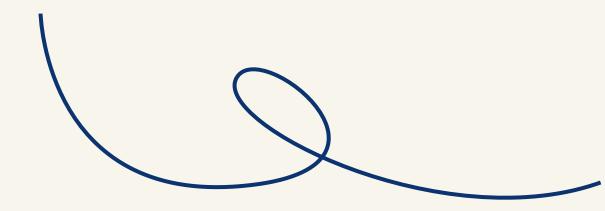

#### Must see

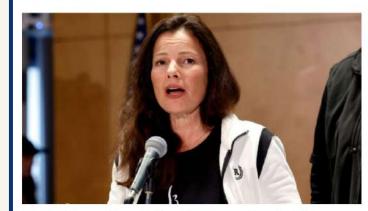

Fran Drescher: The Nanny star taking on Hollywood

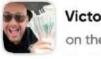

Victory! John won \$5874 now on the Lisbon – Porto bet!

#### ☐ How to Watch

BBC World News TV
The latest global news, sport,
weather and documentaries

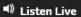

BBC World Service Radio Stories from around the world

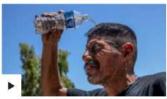

'It's like an oven' - extreme heat hits southern US

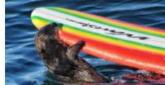

A surfboard-stealing otter is on the run

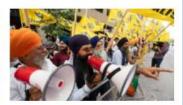

An unsolved murder in Canada fuels rifts with India

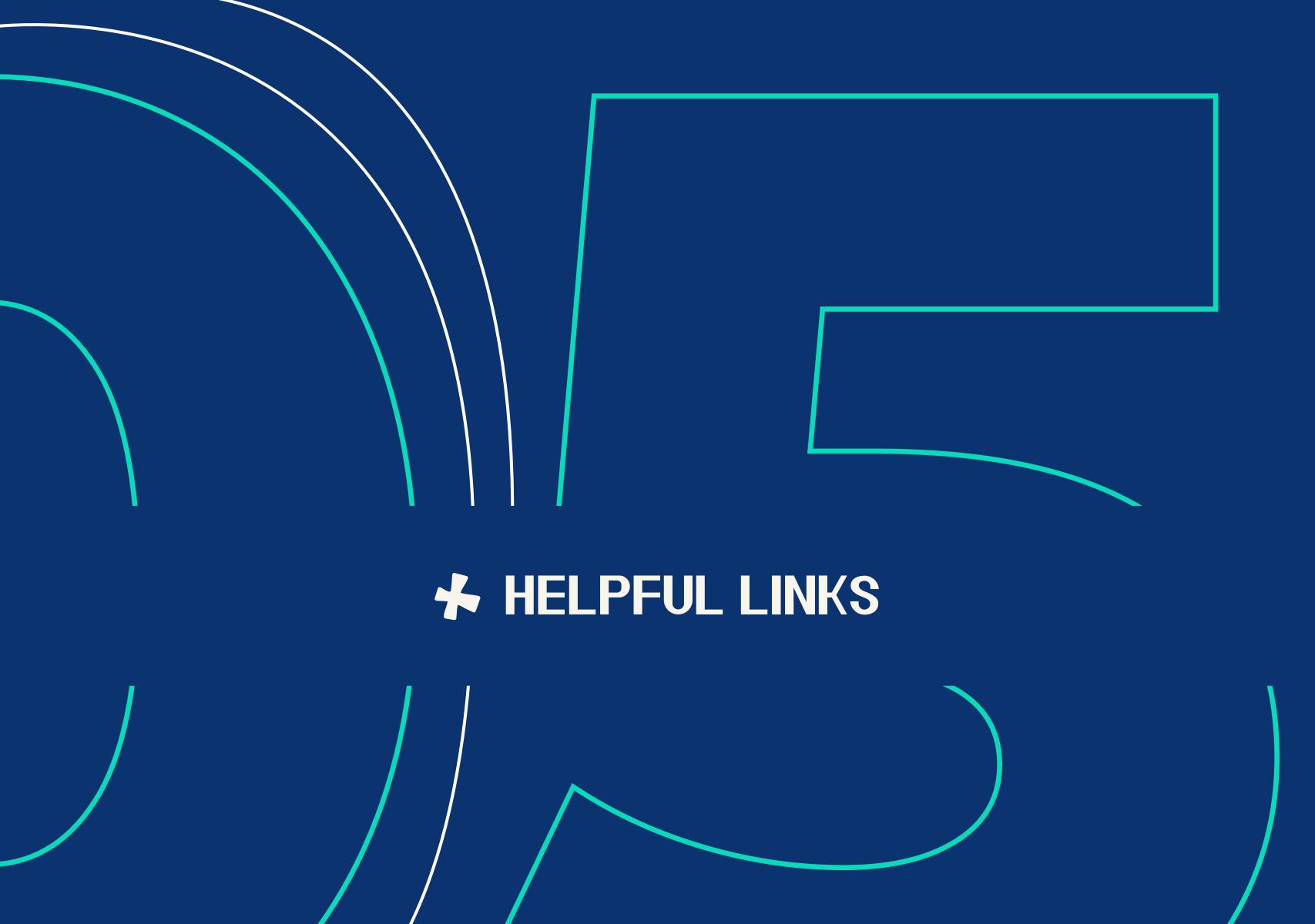

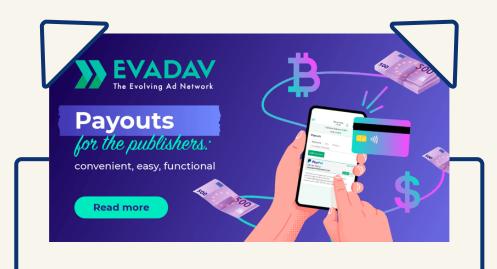

#### **IMPORTANT UPDATE**

for EVADAV publishers: improved payout functionality

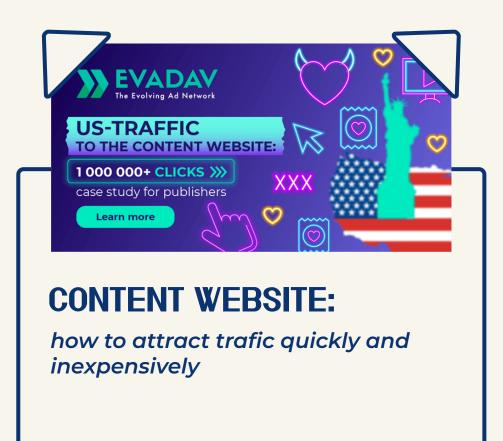

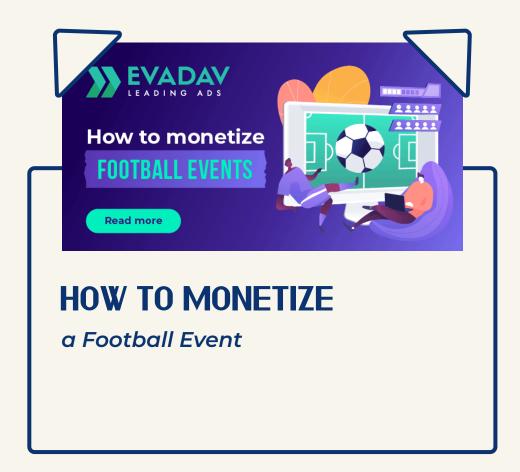

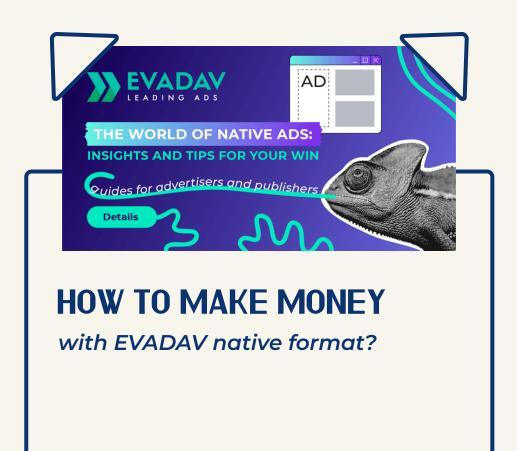

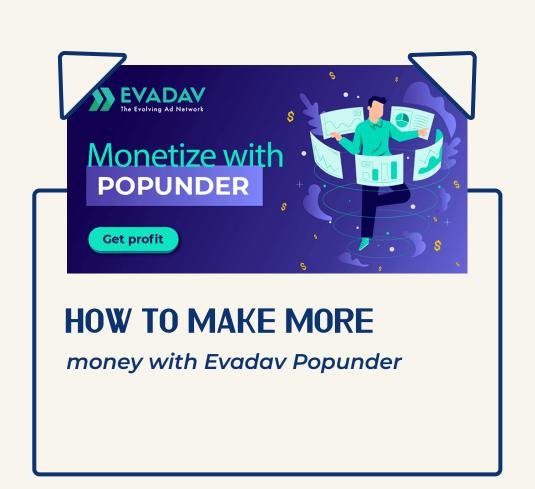

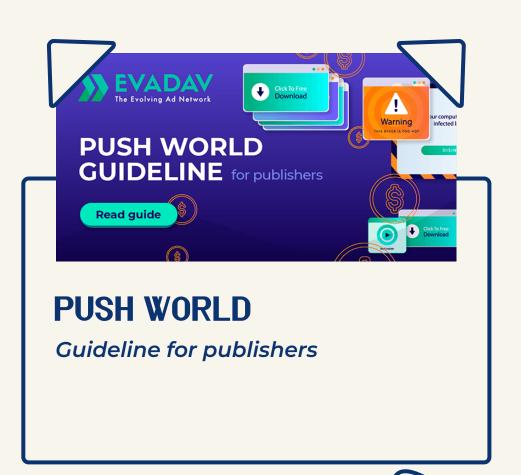

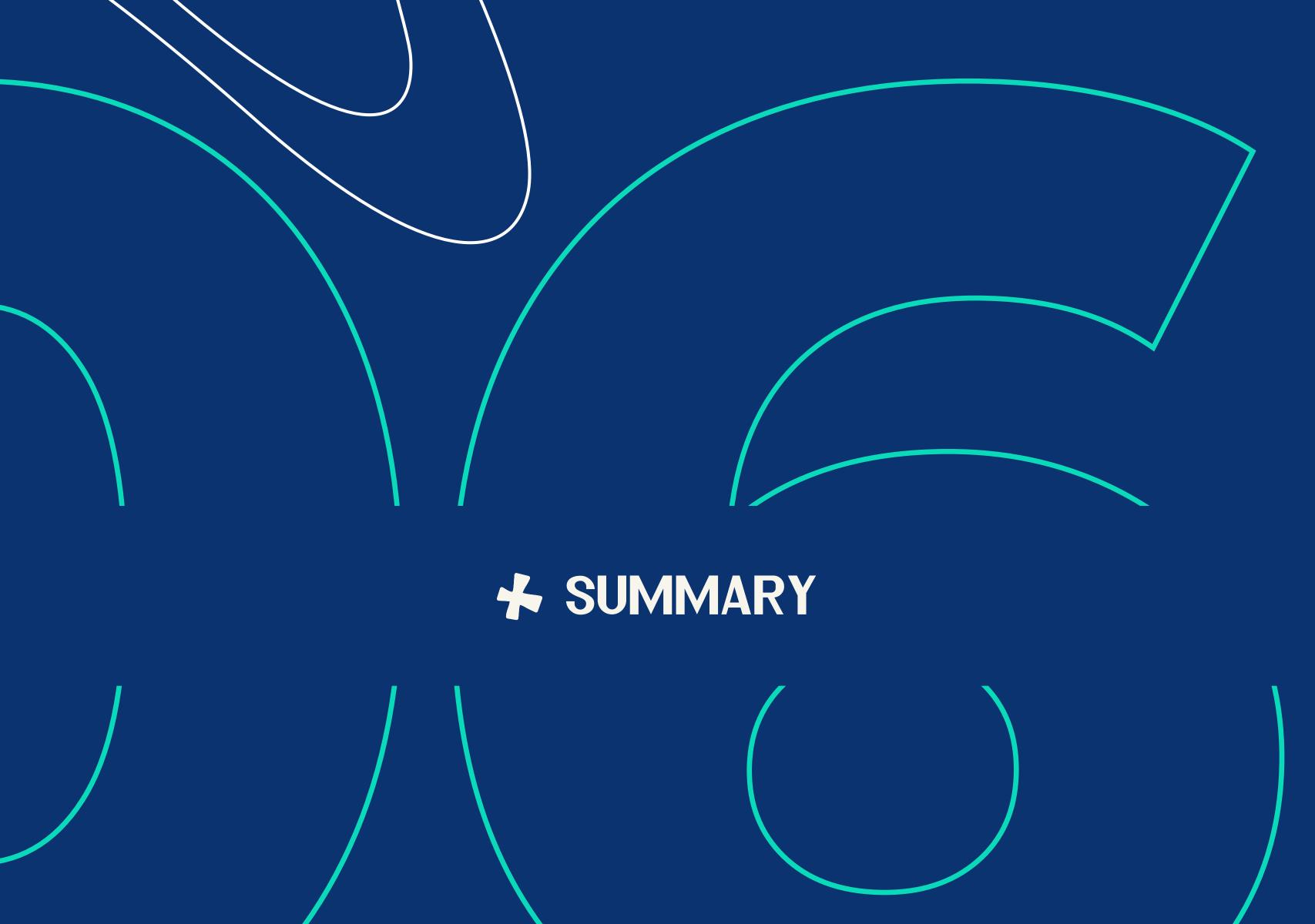

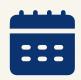

Inpage format has been in the market of digital advertising for 5 years. It can not be called new, but relative to all others, it is pretty young.

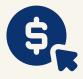

Against all the advantages over the classic push, the inpage has become an **effective monetization method**. Despite the fundamental difference in the mechanism of pop-up banners, initially, inpage was considered by the affiliates as a derivative of the push format but quickly became an **independent advertising tool**.

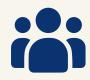

Advertisers immediately rushed to push a new and solvent audience, and publishers were happy to test monetization with a new format.

Many are keen to get the best from your website, so lose no penny —

ADD MONETIZATION NOW!

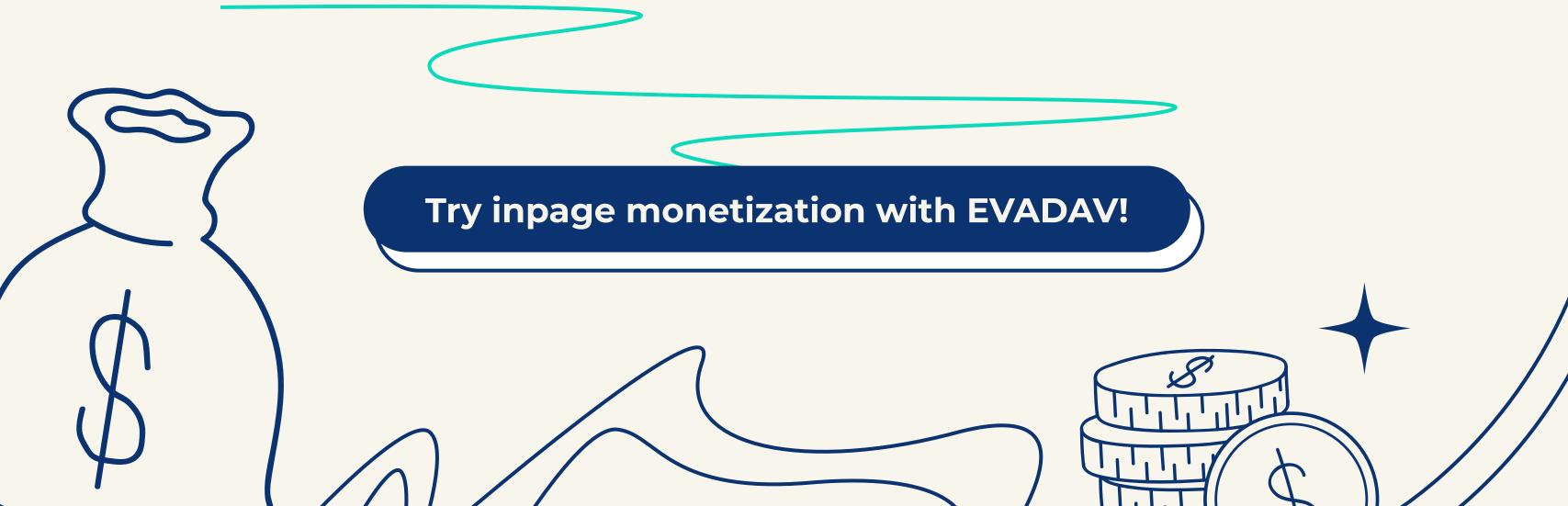